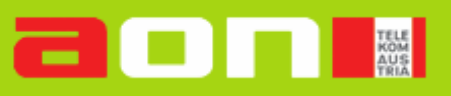

## **Hilfe zur manuellen Änderung der Einwahlnummer**

## **Inhalt**

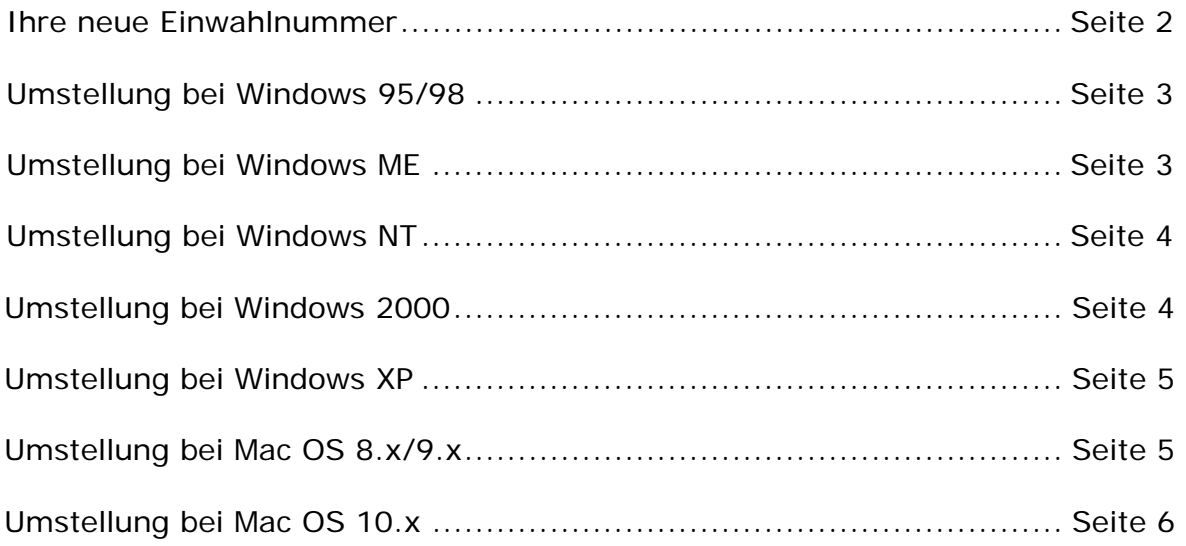

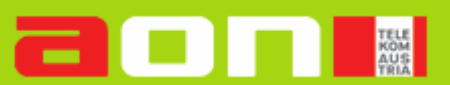

## **Ihre neue Einwahlnummer**

Aus regulatorischen Gründen ändert Telekom Austria die Einwahlnummern für die älteren Internetzugänge, beginnend mit 194xx. Wenn Sie noch ein älteres Produkt von aon verwenden und sich mit dem analogen Modem oder ISDN-Adapter einwählen wollen, dann ändern Sie die Nummer in Ihrer Einwahlverbindung. Auf den folgenden Seiten zeigen wir Ihnen, wie Sie bei den Betriebssystemen Windows und MacOS die Einwahlnummer ändern können.

Ihre neue Einwahlnummer entnehmen Sie bitte aus dieser Tabelle.

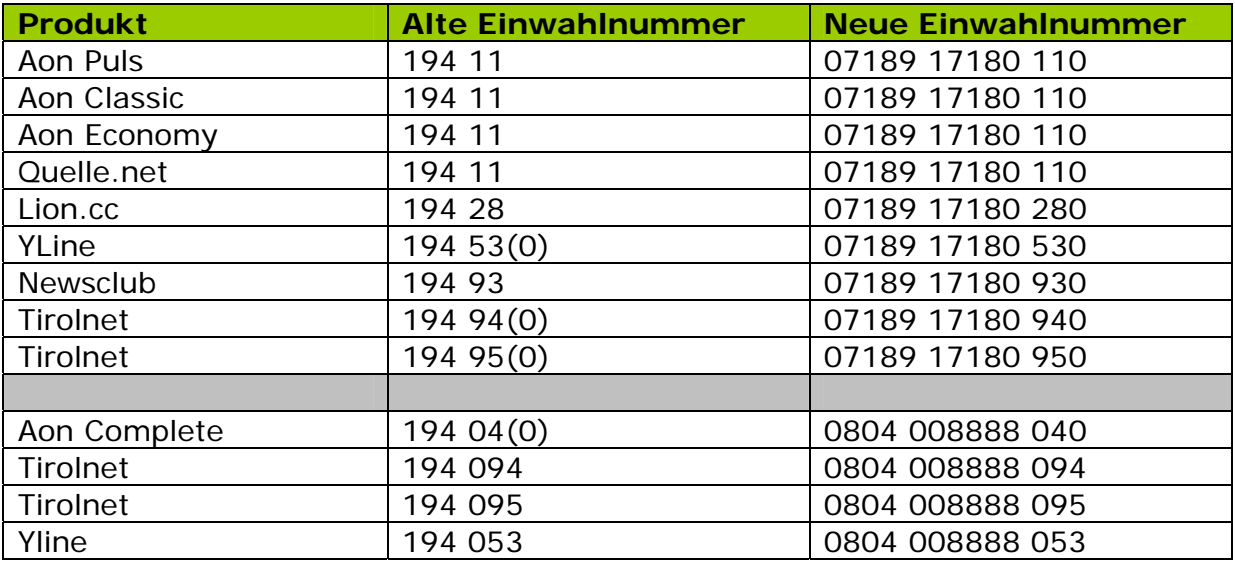

Bitte beachten Sie die unterschiedlichen Einwahlnummern für die Produkte Tirolnet und Yline.

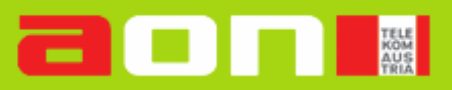

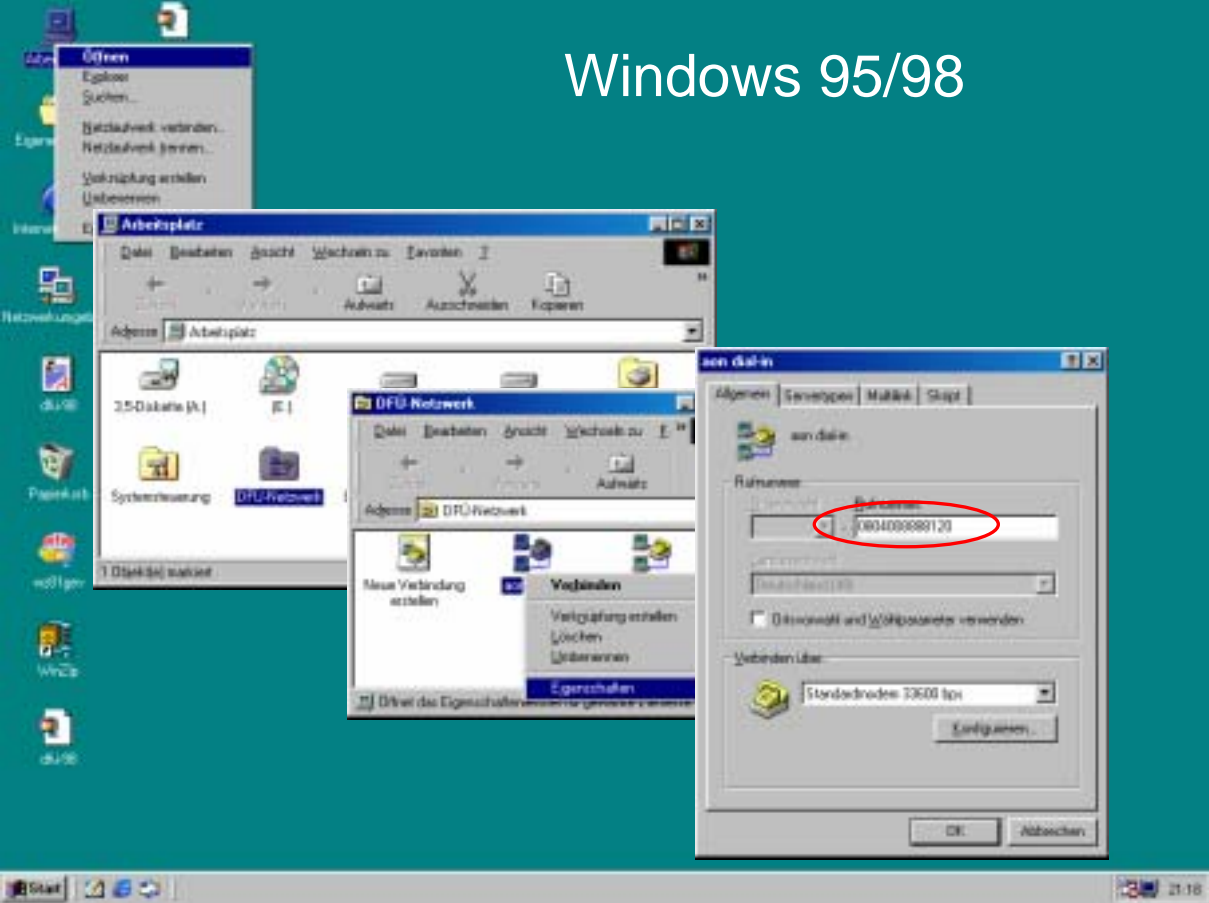

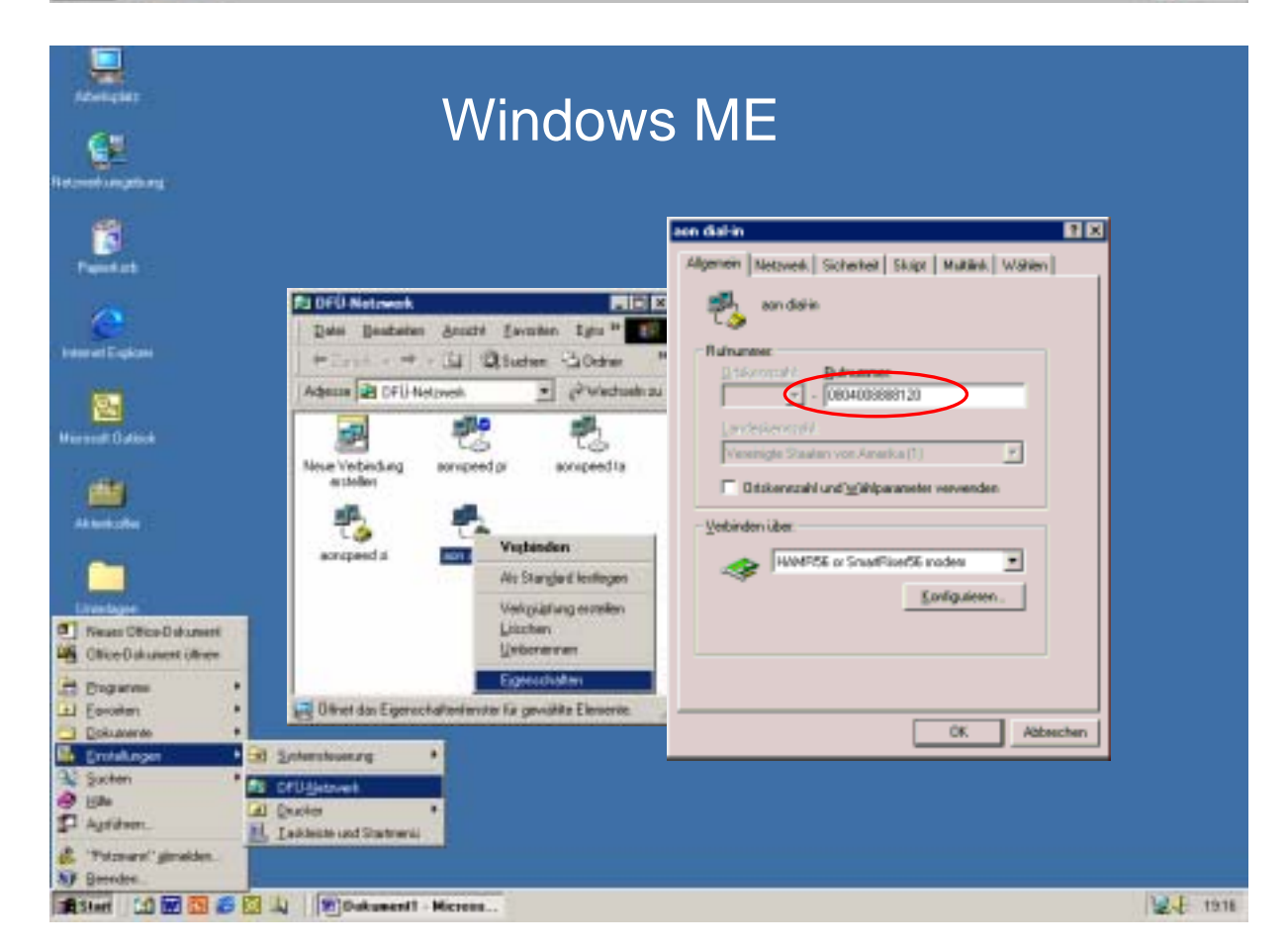

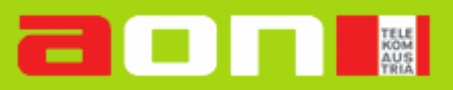

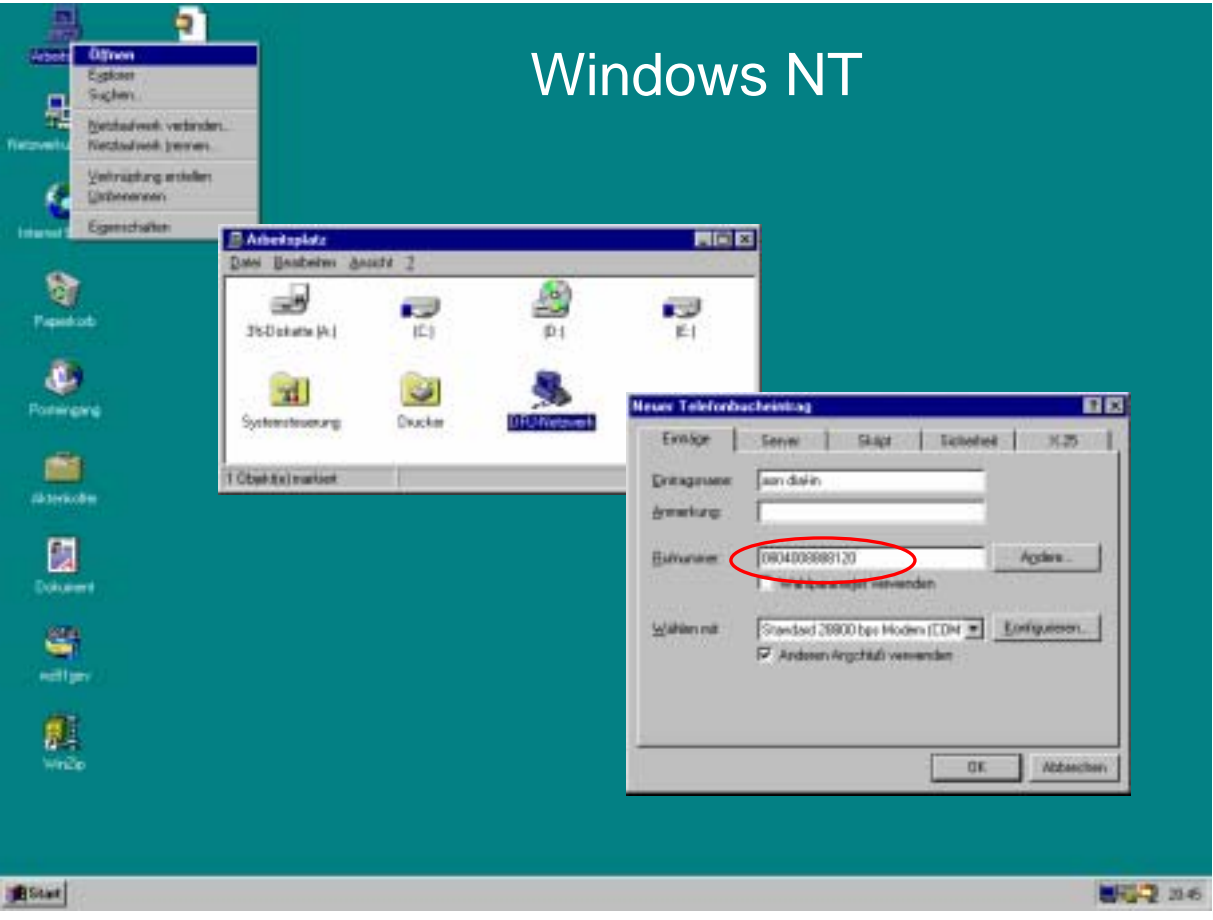

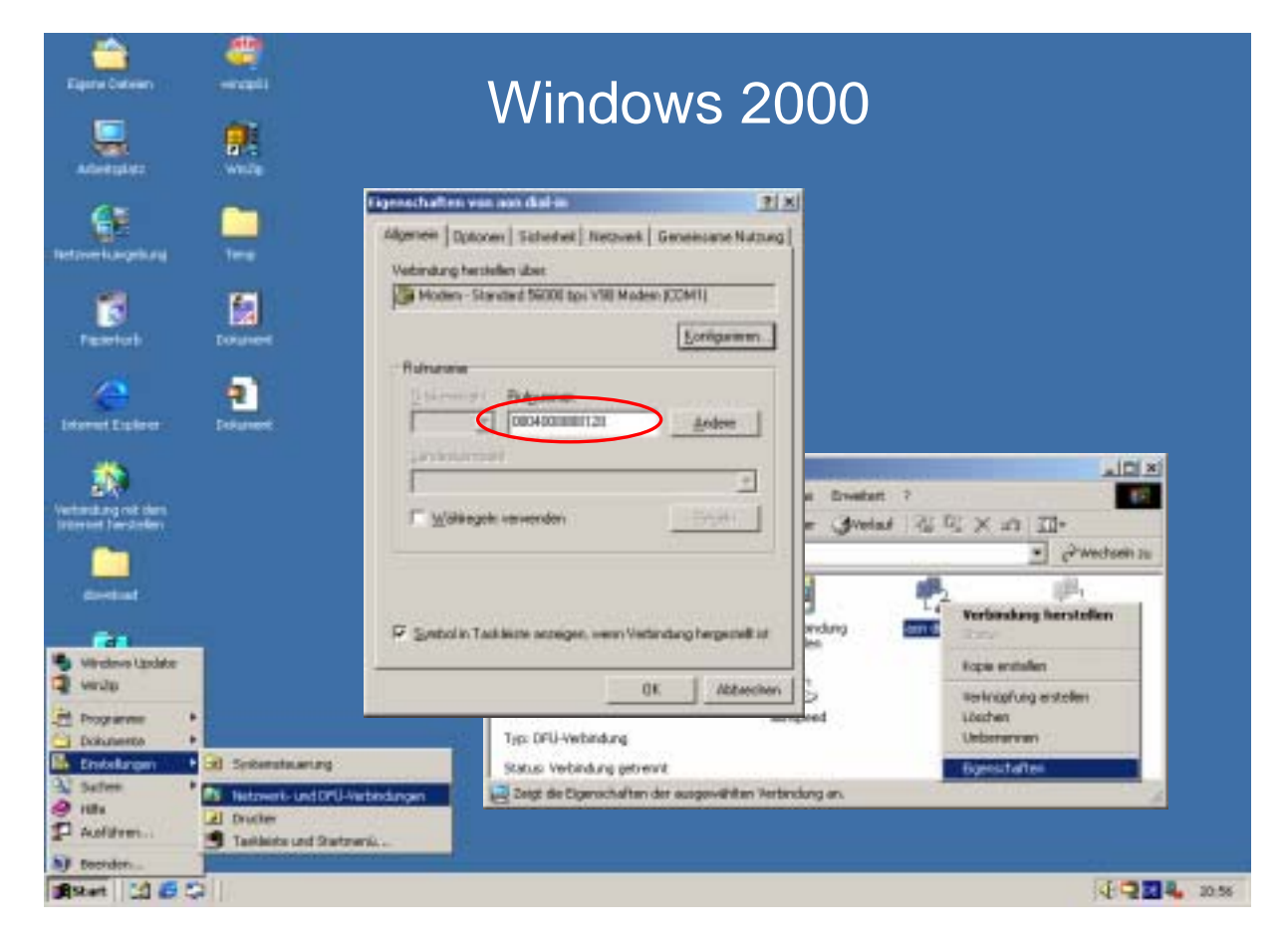

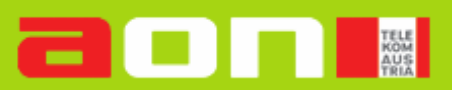

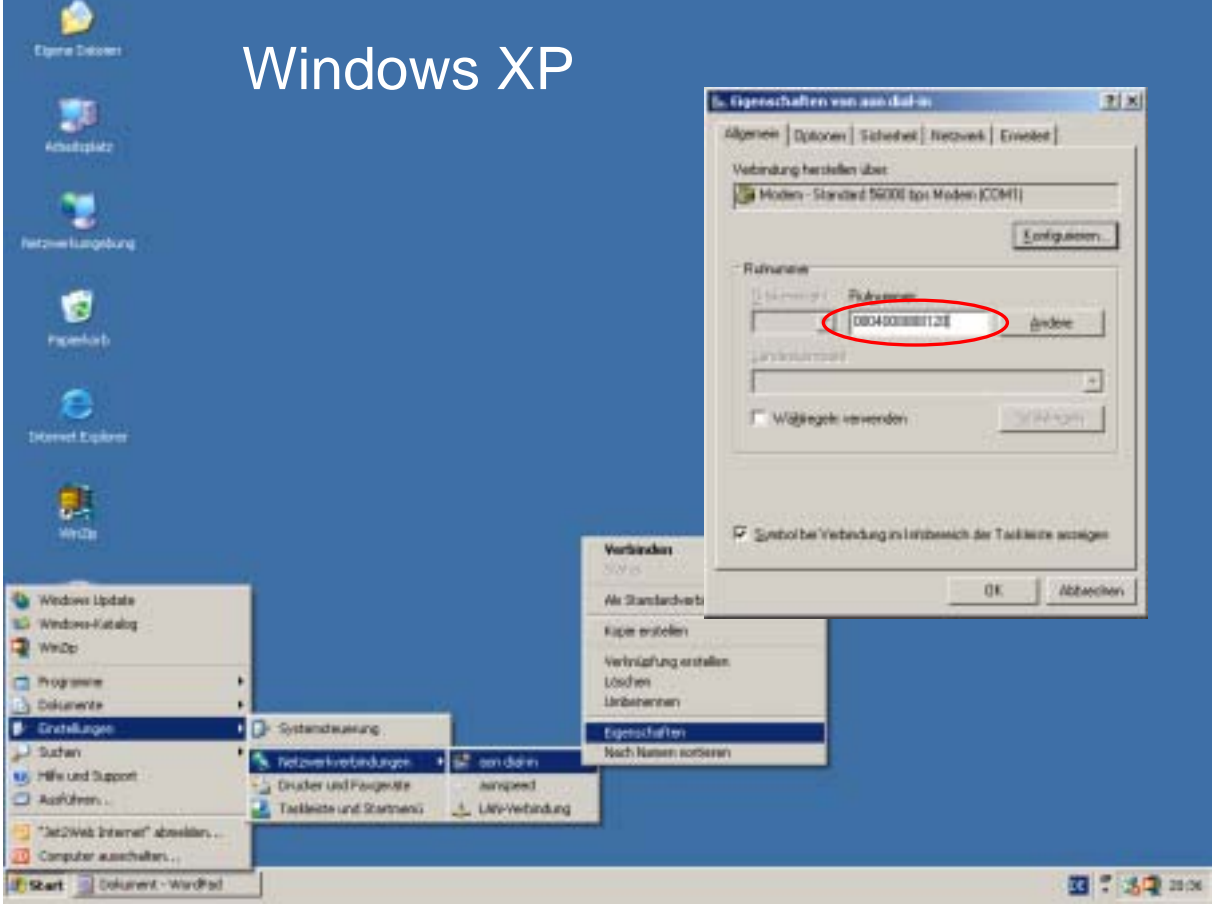

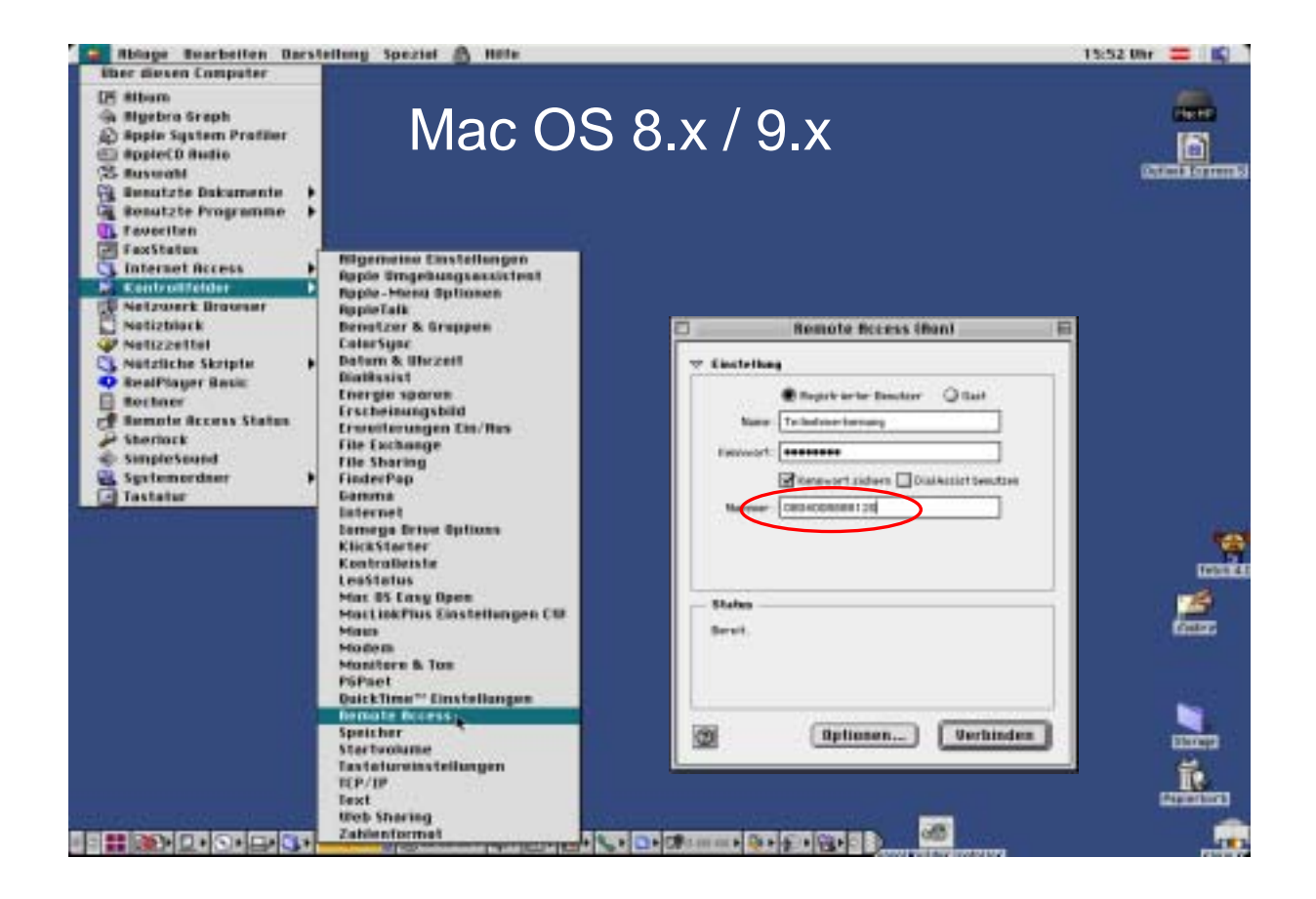

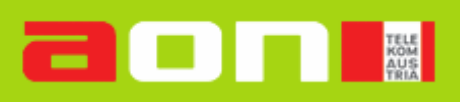

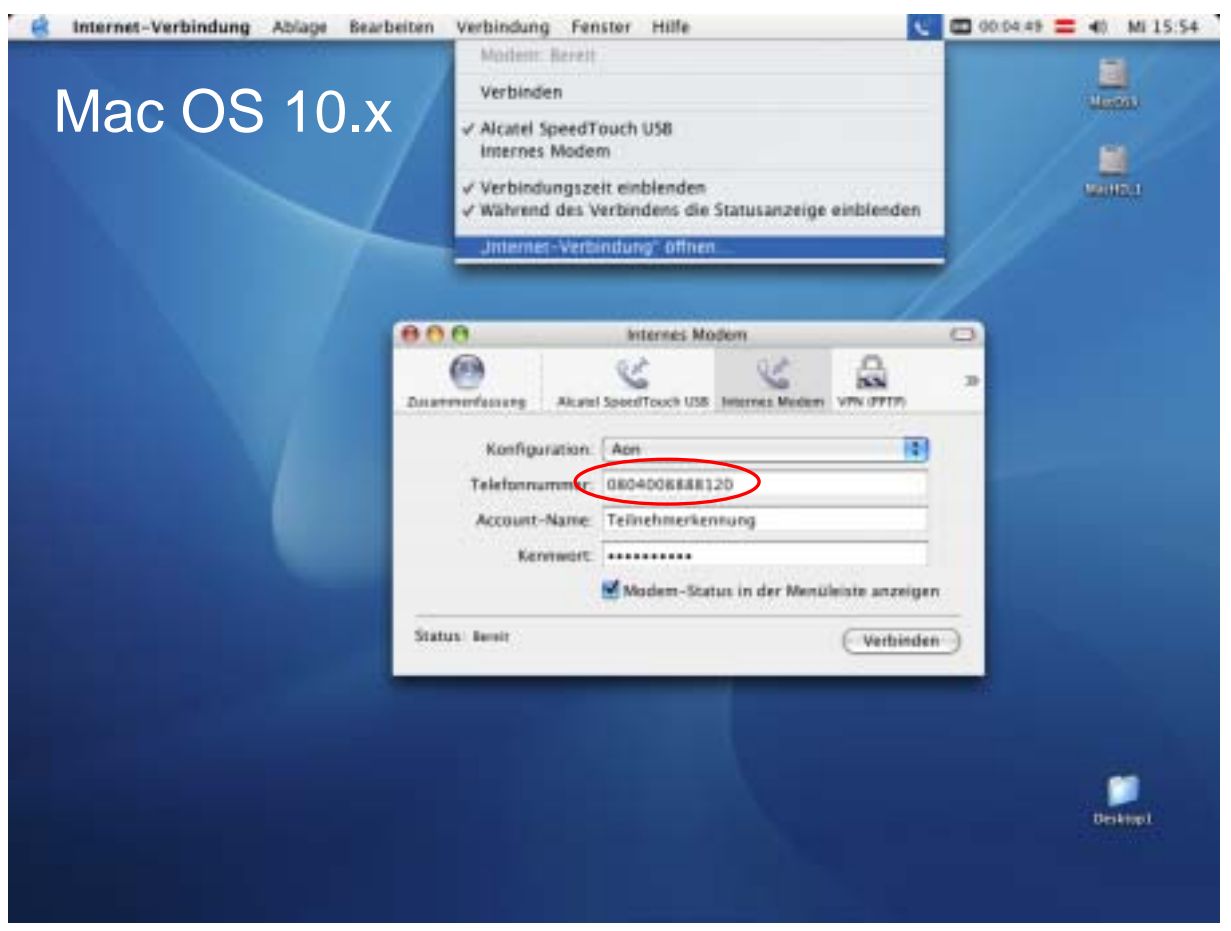